**AutoCAD Crack Patch With Serial Key [March-2022]**

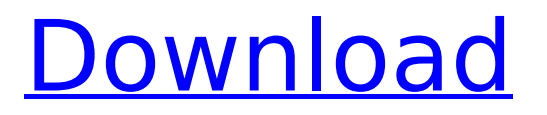

# Overview AutoCAD is a common choice for commercial CAD software because of its versatility, quality, and relatively low price point. In most cases, it is less expensive than other CAD software. AutoCAD's primary strengths lie in its functionality and

interactivity, which allow users to work with models at high levels of detail. Using AutoCAD, one can draft and modify all types of geometric shapes (rectangles, arcs, circles, lines, polygons, splines, 3D solids, splines, etc.), create and modify basic drawings (plans, sections, profiles, views), work with drafting applications (project files,

2D/3D dimensioning, and layouts), and run reports and other applications. Some software from other vendors, such as vectorworks, also function as a CAD application. Features of AutoCAD AutoCAD is used to produce architectural, engineering, and industrial drawings in a variety of formats: 2D or 3D

drawings, 3D solids, and animations. A typical architectural or engineering drawing may include: 2D drawings 3D drawings 3D solids layout drawings 2D or 3D drawings that include notes attachments (notes, plans, dimensions, etc.) historical records (creation history, change history, etc.) Projects, in which

elements of drawing data can be shared across multiple drawings Typical 3D architectural drawings include: drawings solids textures sections edges lines, circles, rectangles, 3D polygons "3D" drawings are available in various formats: PDF, DXF, DWG DWG MDG MIF MDG MDI MDI MDG PDF DWG MDG MDI MDG MDI MDG

# MDI PDF DXF MDG MDI MDG MDI MDG MDI MDG MDI PDF DXF DWG MDG MDI MDG MDI MDG MDI MDG MDI MDG MDI

**AutoCAD Crack With License Key [32|64bit]**

In addition, AutoCAD includes a command-line interface and a scripting engine called ACS which supports writing scripts in most major programming

languages. A method to enable CAD/CAM/CAE workflow between various AutoCAD editions and products is the layer exchange. A CAD drawing or model is created by using different AutoCAD products or editions in parallel and setting a layer exchange target. Then, the target drawing can be shared by all the users or

data could be synchronized from the different products using the layer exchange target. Conversion AutoCAD can create Adobe PDF files and EPS files from a drawing. This is done using the AcuPDF command, which is part of AutoCAD and is available as a standalone utility. Academic and educational With the

introduction of the AutoCAD Student Edition, the availability of AutoCAD as a free educational resource was extended. Version history See also Autodesk Plant Design Autodesk Inventor List of AutoCAD variants References External links Autodesk Exchange Apps: CAD plugins for Autodesk products Autodesk

Exchange Apps: A free app store for AutoCAD CAD Standards Database for AutoCAD: State of the art CAD technology standards and materials Category:1992 software Category:Computer-aided design software Category:Computer-aided design software for Windows Category:Desktop suites

Category:Engineering software that uses GTK Category:Free GIS software Category:Free software programmed in C Category:Free CAD software Category:MacOS graphics software Category:Proprietary software Category:Proprietary crossplatform software Category:Technical

communication tools Category:Technical drawing tools Category:Vector graphics editorsST. PETERSBURG, Fla. — It's happening! A pilot project in St. Petersburg is officially happening. St. Petersburg commissioners approved \$2.5 million for a five-year pilot program that will allow business owners to

open early on Sundays in order to serve breakfast. You will need to be able to prove that your business is open for at least eight hours on Sundays. The City Commission passed the ordinance unanimously. Mayor Rick Kriseman said it is the first of its kind in the country.From time to time, I come across some really

#### good ideas. My favorite sites are Pinterest, ca3bfb1094

# Double click Autocad 3D 2012 Keygen to install the key and activate it. Click the Key button on the Autocad toolbar. Type and copy key. Press Enter. Save the key to the desktop. How to use the keygen in Autocad 2011 Step 1 : Start the Autocad by selecting the Autocad

shortcut on the desktop. Step 2 : Press the key on the Autocad toolbar to activate the Autocad. Step 3 : Click the button "key" on the Autocad menu bar. Step 4 : In the box which appears, type the key you saved to the desktop. Step 5 : Press the Enter button. Step 6 : The Autocad window will be closed. How to use the keygen in

Autocad 2013 Step 1 : Start the Autocad by selecting the Autocad shortcut on the desktop. Step 2 : Press the key on the Autocad toolbar to activate the Autocad. Step 3 : Click the button "key" on the Autocad menu bar. Step 4 : In the box which appears, type the key you saved to the desktop. Step 5 : Press the Enter button.

Step 6 : The Autocad window will be closed. How to use the keygen in Autocad 2014 Step 1 : Start the Autocad by selecting the Autocad shortcut on the desktop. Step 2 : Press the key on the Autocad toolbar to activate the Autocad. Step 3 : Click the button "key" on the Autocad menu bar. Step 4 : In the box which

appears, type the key you saved to the desktop. Step 5 : Press the Enter button. Step 6 : The Autocad window will be closed. References Category:Desktop 3D graphics software Category:AutocadQ: How to get rid of `Mopidy: Showing a black screen` messages in Mopidy? How do I get rid of the Mopidy:

Showing a black screen messages? I'm using an Intel NUC-8i7HVK that runs Ubuntu 17.10. A: This error message is displayed every time there is a signal sent to the mopidy process. This might happen if a program crashes in the mopidy process, so if you

**What's New in the AutoCAD?**

Import automatically: Combine several drawings from multiple sources into one drawing and have the CAD system import all the information automatically. Print your designs on paper sheets: Quickly create a preview of your entire drawing to show your boss, client, or CAD system users the drawing's layout. Review

several views simultaneously: Show several views of your drawing on a virtual paper sheet, allowing you to review the drawing in different views and locations. Selective export: Export only the parts of your drawing you want to keep. Share your updated drawing, review feedback, and see if you've made

any changes in a single tool. Design thinking: Add creative personas to your projects and use them to help improve your drawings and get more from your clients, partners, or other stakeholders. Make it easier to tell customers or bosses how you built something: Reuse old and hard-toread specifications.

Markup and annotate documents: Add new information to your existing documents, either by typing directly or with a shared tool. Design thinking can be a powerful way to develop new ideas, create better products, and improve existing work. In this video, you'll learn how to use design thinking and persona techniques to

become a better CAD user, and how to use a tool to improve the design of your own drawings. What's new in AutoCAD 360 Design: Use modeling and 3D drawing tools and techniques to add realism and efficiency to 3D CAD designs. Create more complex models, interact with them, and easily modify parts of them.

# Import 3D CAD models into your drawings. Add 3D solid objects, view them in third-person perspective, and export them in DWG, JPG, OBJ, and other formats. Create and modify 3D models. Add, delete, and modify complex parts of your models, including faces, vertices, edges, and faces. Add color and lighting,

adjust transparency, and make other modifications. Import 3D files from file format formats such as OBJ, STL, and JPG and from DWG, DXF, and PDF. Import 3D images and textures into your drawings. Integrate 3D graphics in your design. Use 2D and 3D design tools and techniques to create and modify 2D and

## 3D components in drawings

**System Requirements For AutoCAD:**

# 6-core or greater Intel/AMD CPU or better 8 GB RAM 64-bit Windows (XP, Vista, 7, 8, or 10) 1 GB DirectX compatible video card, a monitor with resolution of at least 1920x1080, and a sound card Hard Drive space for installation (cannot be smaller than 20GB)

## Internet connection Bluray Disc drive - The following additional content will be available through the Patch 2.2 Download. Masterpiece Theatre® N

<https://www.suvcars.com/advert/autocad-2021-24-0-crack-free-registration-code/> <https://webtium.com/wp-content/uploads/2022/07/barrflet.pdf> <https://serkit.ru/wp-content/uploads/2022/07/AutoCAD-25.pdf> <https://www.saltroomhimalaya.com/autocad-19-1-free-download-for-pc/> <https://consultation-allaitement-maternel.be/wp-content/uploads/2022/07/janclin.pdf> <https://robertasabbatini.com/autocad-2019-23-0-crack-3/> [https://eleven11cpa.com/wp](https://eleven11cpa.com/wp-content/uploads/2022/07/AutoCAD__Crack__Activation_Free_Download.pdf)[content/uploads/2022/07/AutoCAD\\_\\_Crack\\_\\_Activation\\_Free\\_Download.pdf](https://eleven11cpa.com/wp-content/uploads/2022/07/AutoCAD__Crack__Activation_Free_Download.pdf) [https://www.eldoradosapphirecompany.com/2022/07/23/autocad-crack-serial-number-full-torrent](https://www.eldoradosapphirecompany.com/2022/07/23/autocad-crack-serial-number-full-torrent-free-download-for-pc/)[free-download-for-pc/](https://www.eldoradosapphirecompany.com/2022/07/23/autocad-crack-serial-number-full-torrent-free-download-for-pc/) [https://makeupshopbynaho.com/wp](https://makeupshopbynaho.com/wp-content/uploads/2022/07/AutoCAD_LifeTime_Activation_Code_WinMac_Updated.pdf)[content/uploads/2022/07/AutoCAD\\_LifeTime\\_Activation\\_Code\\_WinMac\\_Updated.pdf](https://makeupshopbynaho.com/wp-content/uploads/2022/07/AutoCAD_LifeTime_Activation_Code_WinMac_Updated.pdf) <https://kuchawi.com/autocad-free-registration-code-for-windows/> <https://koshmo.com/wp-content/uploads/2022/07/AutoCAD-16.pdf> <http://townofcatalina.com/wp-content/uploads/2022/07/ranwinn.pdf> https://caspianer.com/wp-content/uploads/2022/07/AutoCAD Crack Activation.pdf <https://www.yapidurealestate.com/autocad-23-0-crack-with-serial-key-for-pc-2022/> <http://www.rentbd.net/?p=39720> <https://alumbramkt.com/autocad-2022-24-1-keygen-full-version/> <http://coopdespensasolidaria.com/?p=21893> <https://bromedistrict.com/autocad-download-for-pc/>

<https://guaraparadise.com/2022/07/23/autocad-free-license-key-free-updated-2022/> <https://theluxurytilesummit.com/wp-content/uploads/2022/07/leslrec-2.pdf>